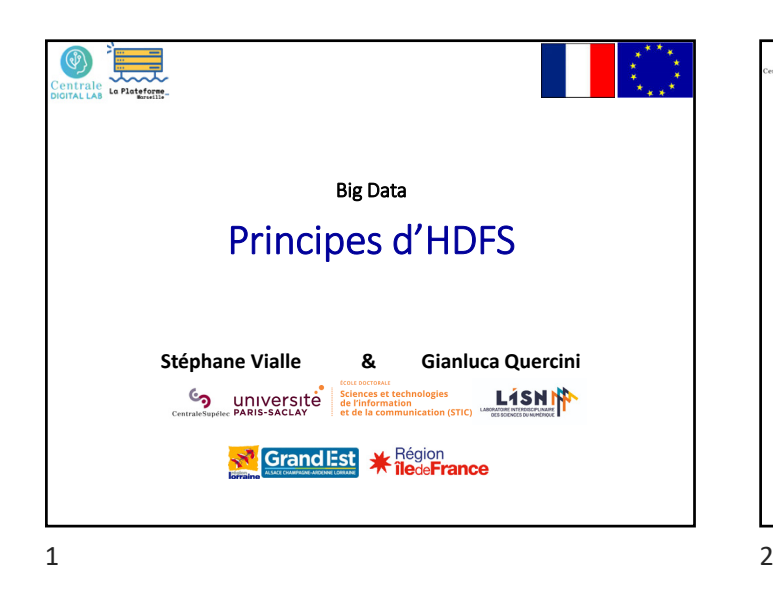

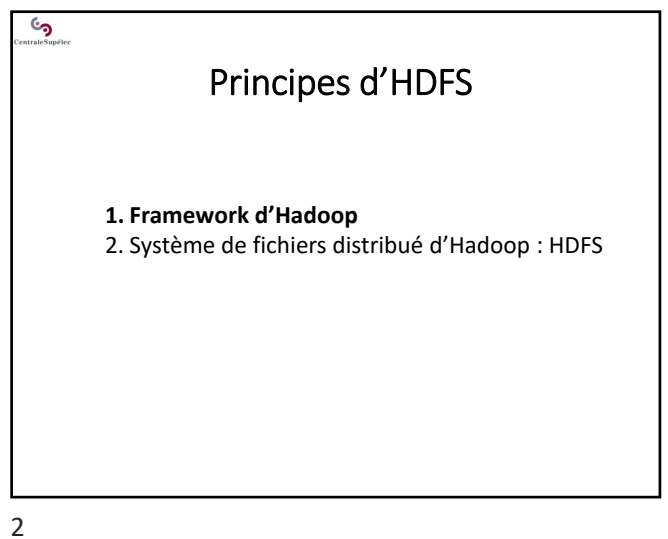

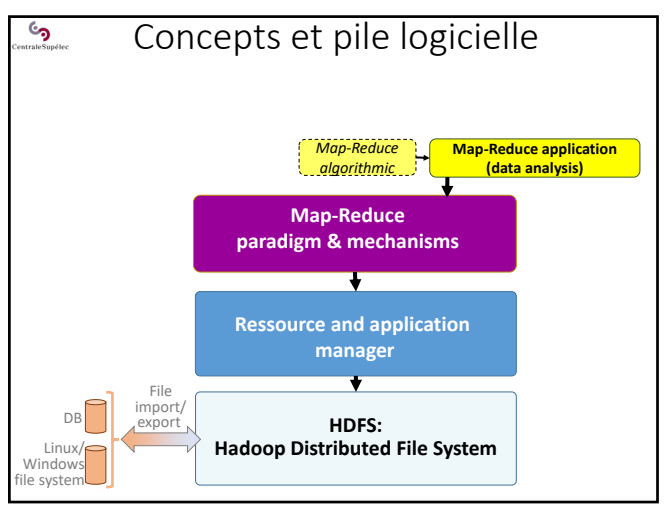

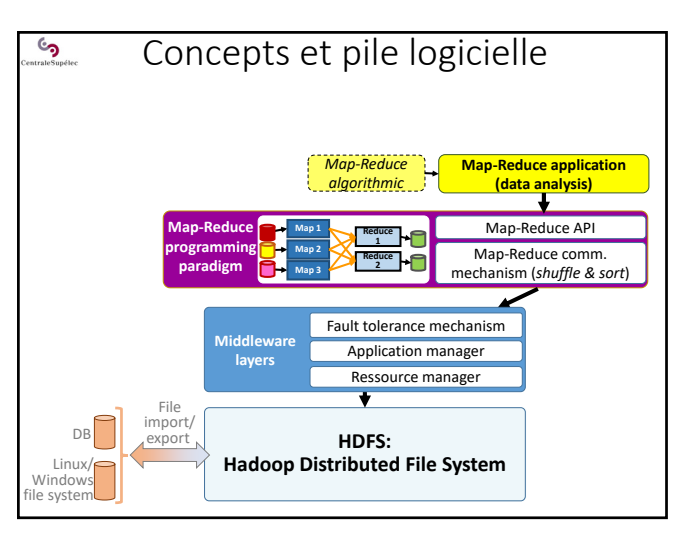

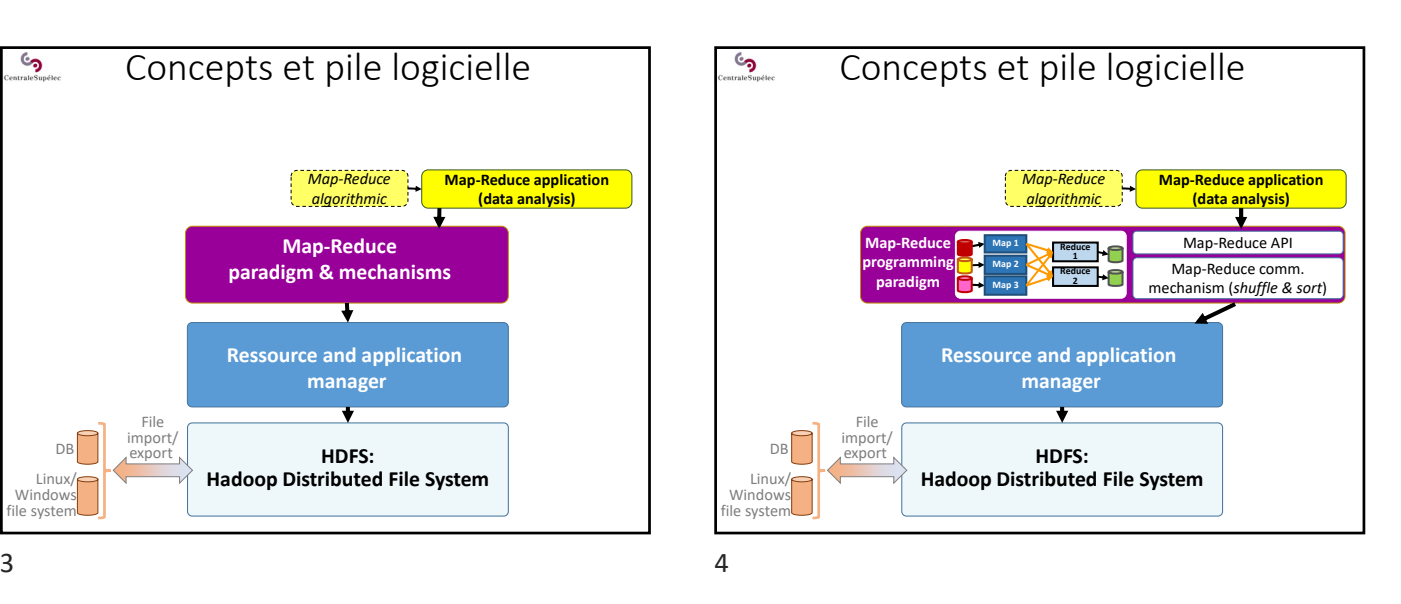

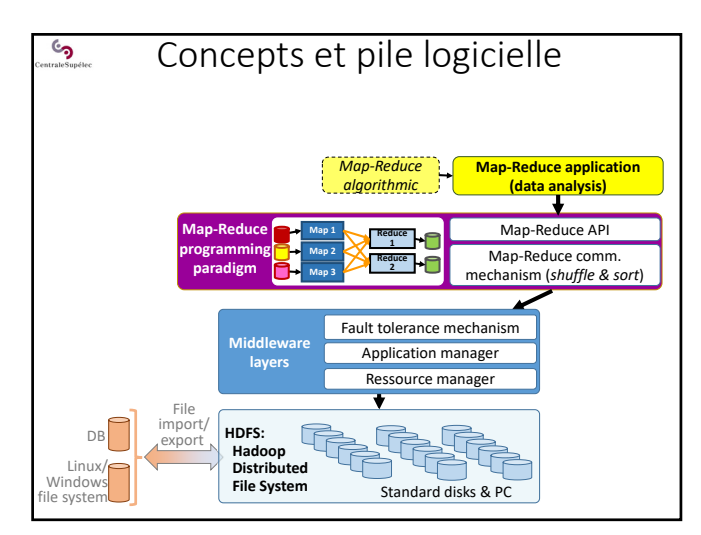

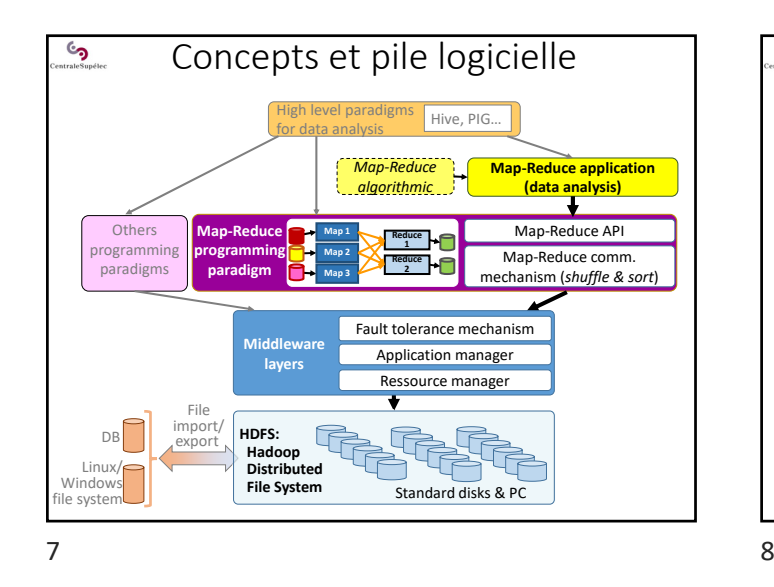

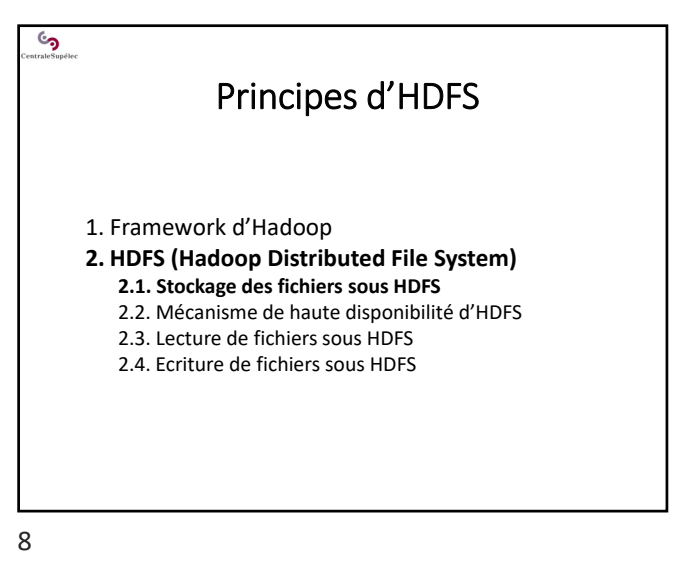

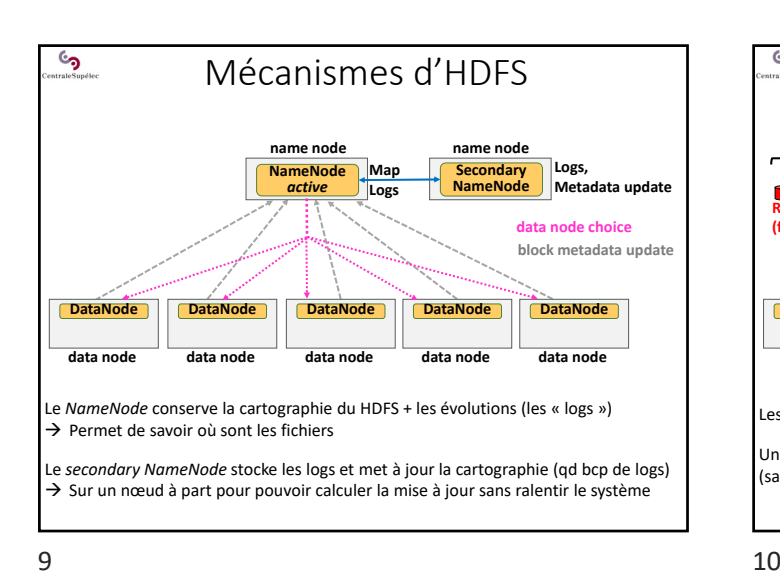

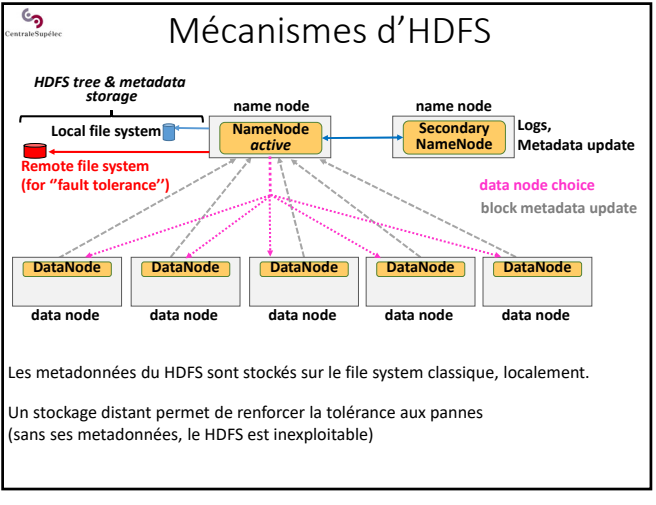

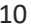

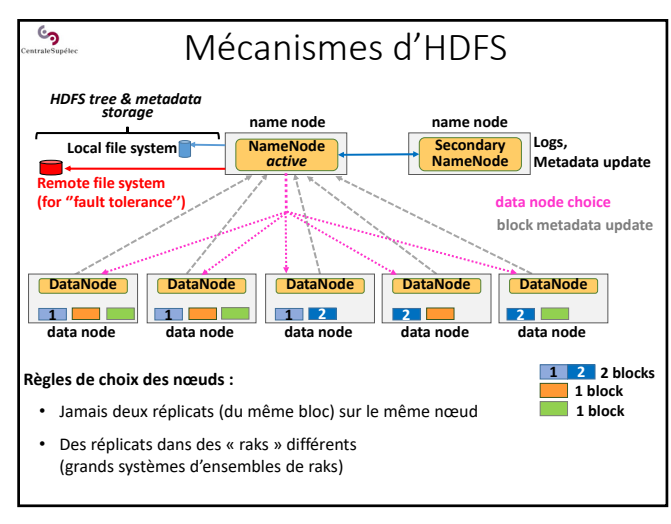

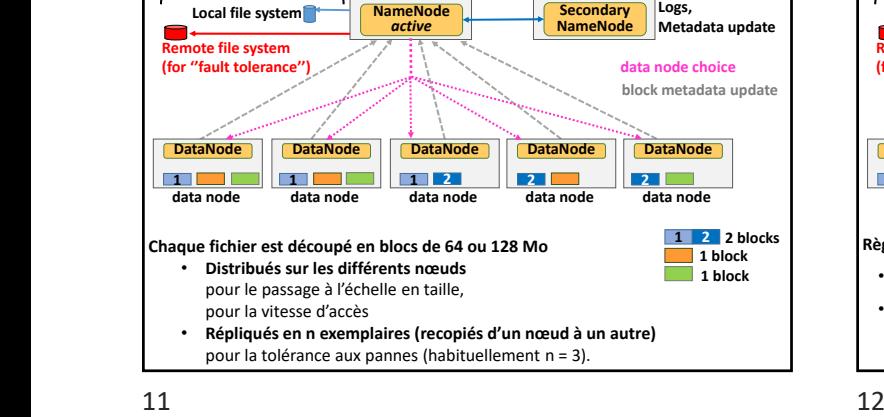

**NameNode** *active* **name node**

Mécanismes d'HDFS

**Local file system**

*HDFS tree & metadata storage*

್<mark>ರ</mark>

**name node Secondary NameNode**

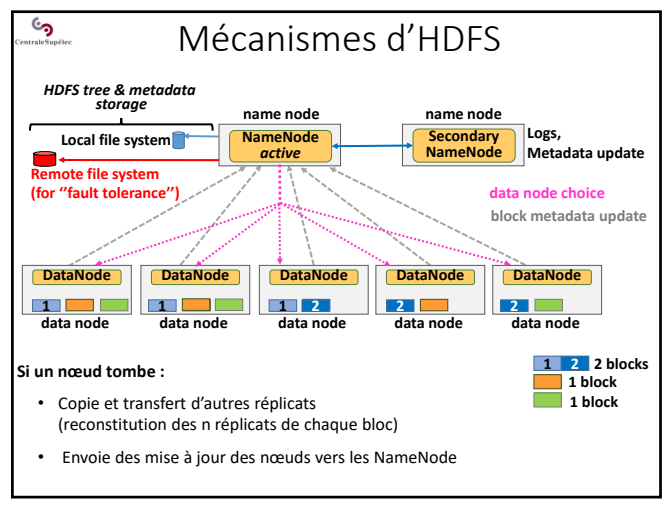

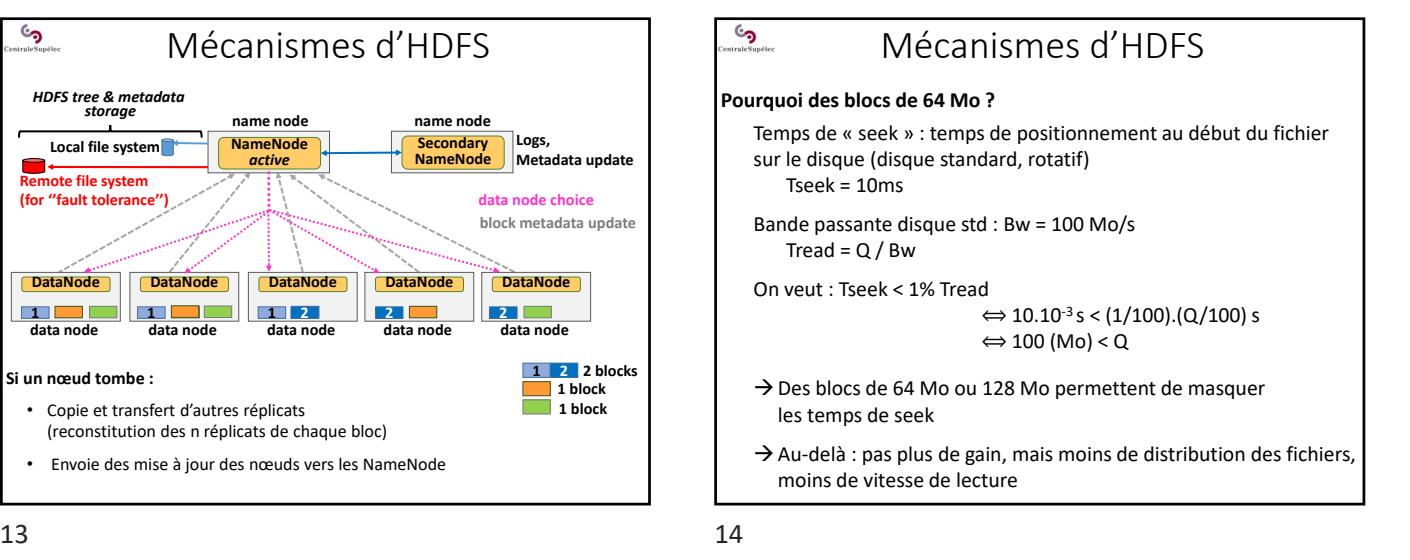

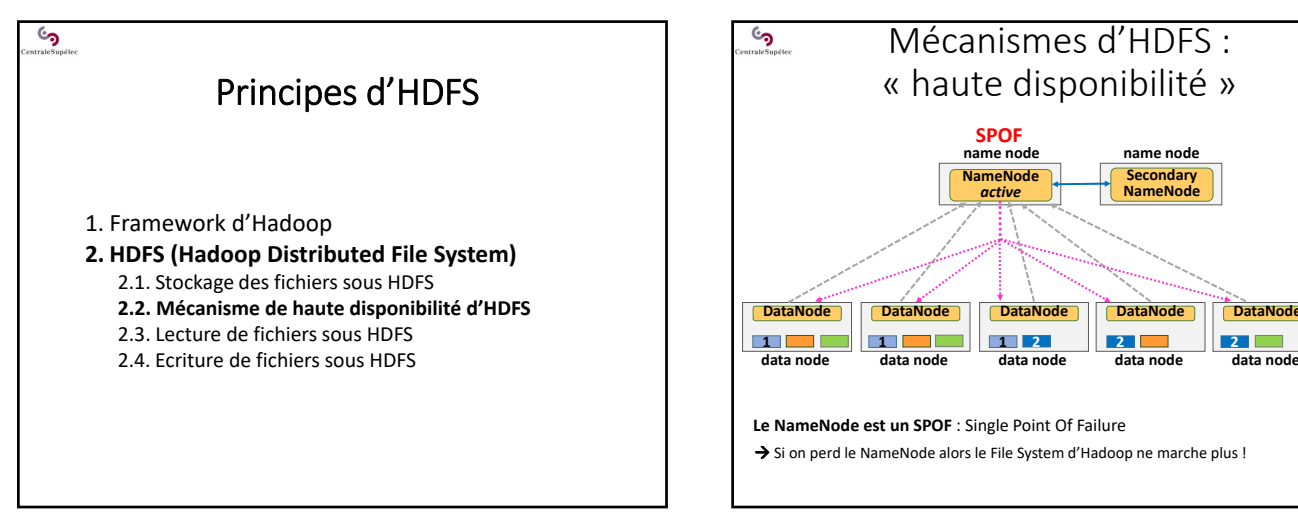

 $15$  16

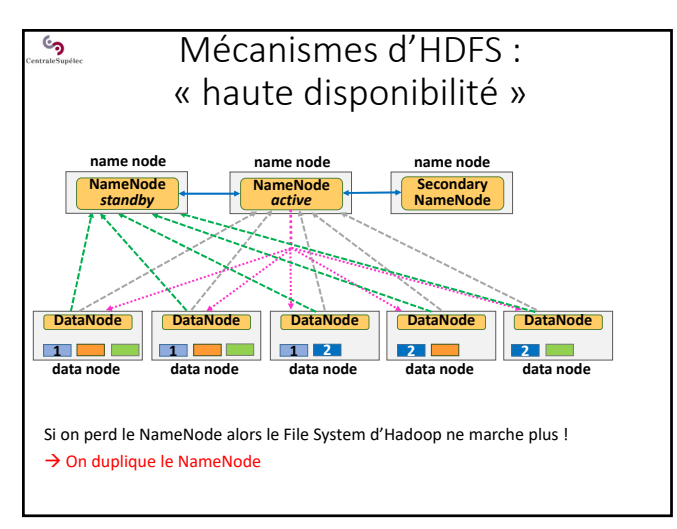

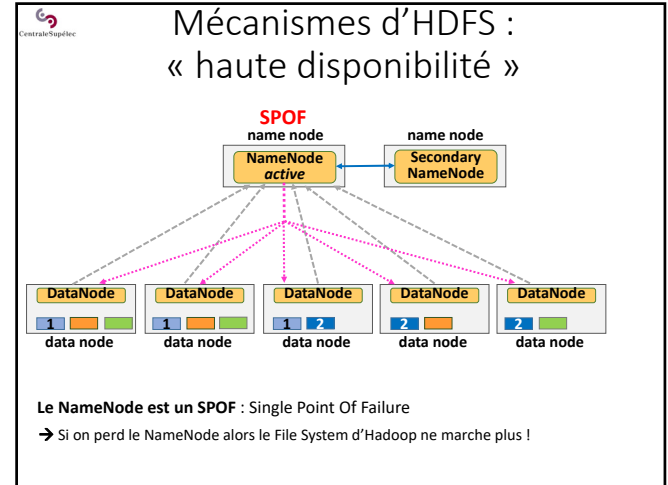

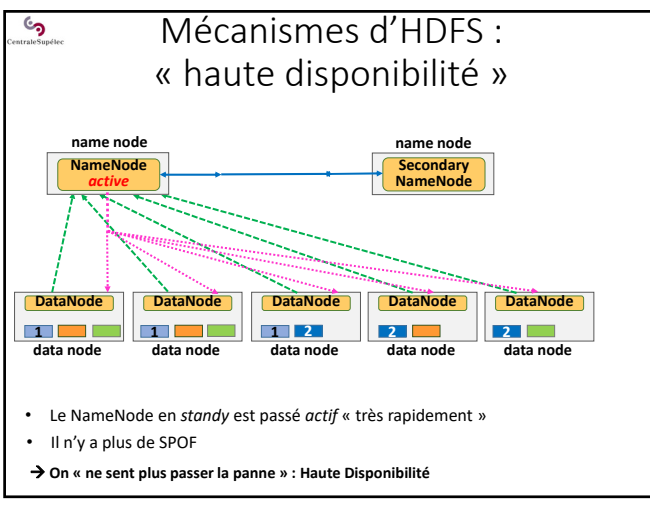

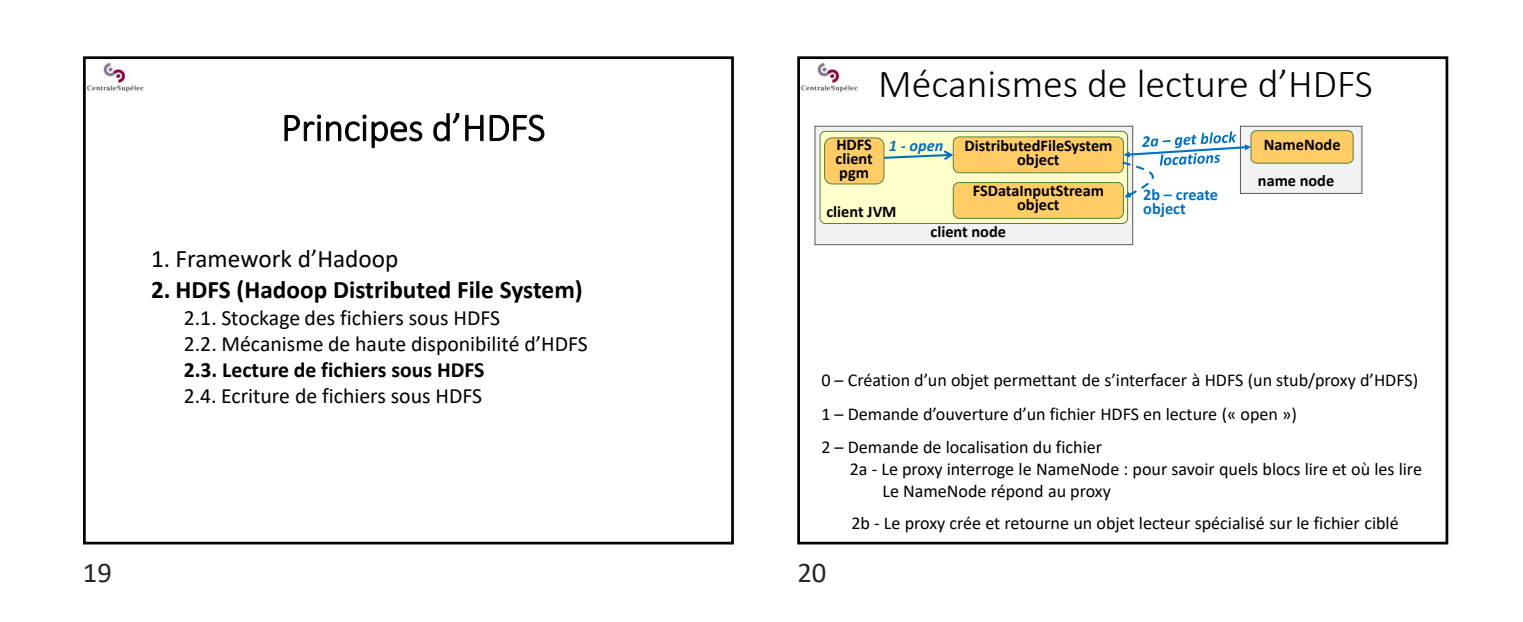

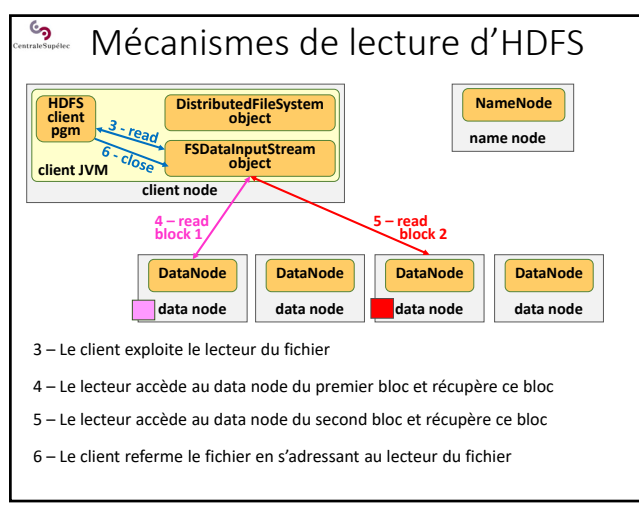

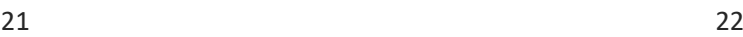

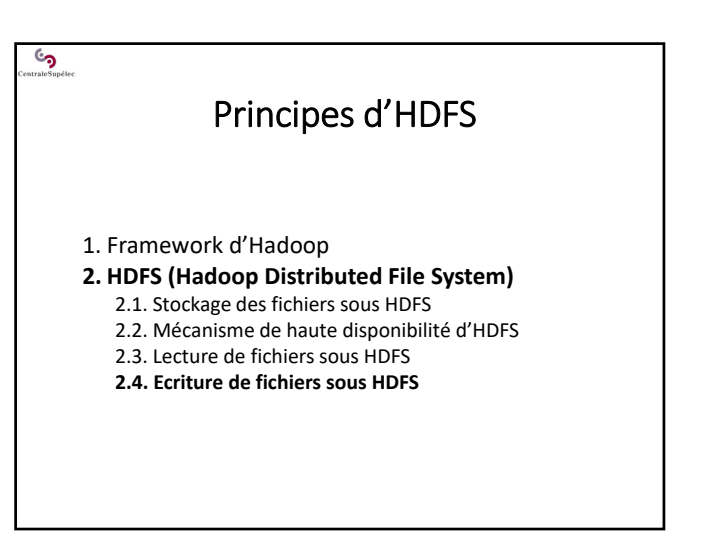

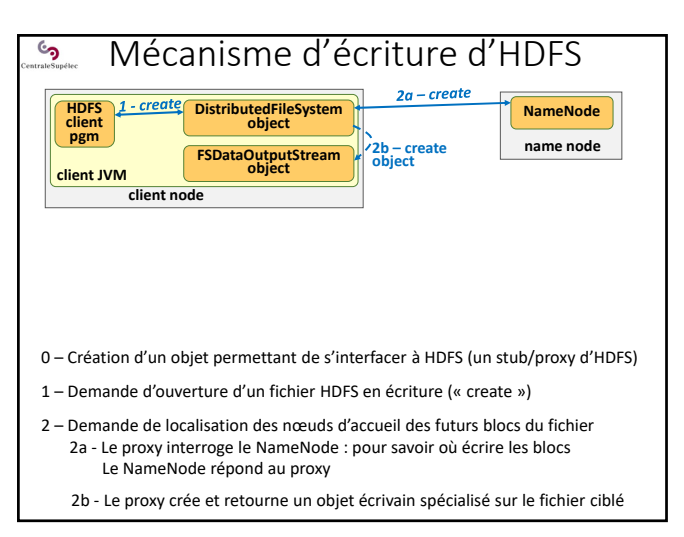

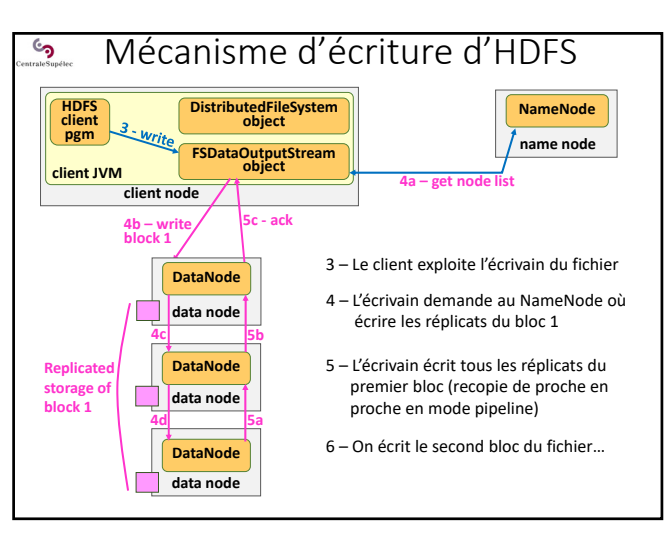

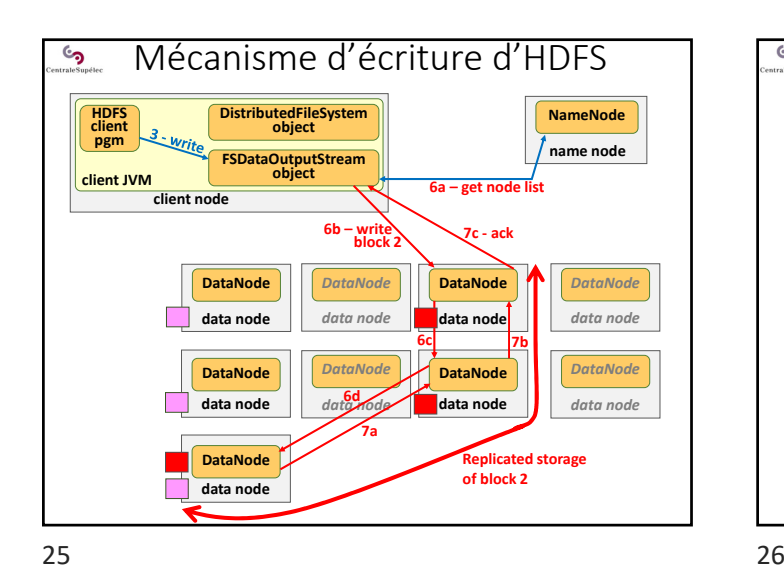

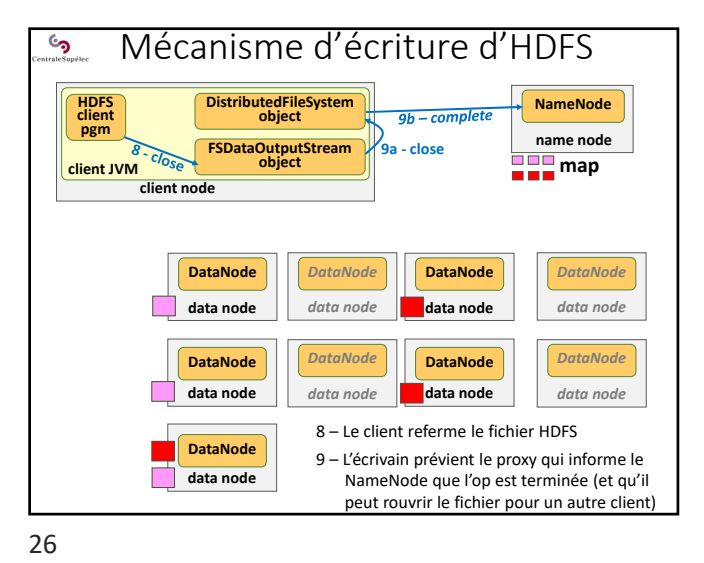

S QUIZ Q1: a user connects his client program, running on his laptop, to a 100-node Hadoop cluster, and submits Map‐Reduce queries, to compute the histogram of the age of the French (with one‐year increments)  $\rightarrow$  Technically, can he download the results to his laptop?  $\rightarrow$  Technically, can he upload new input data to the HDFS of the 100‐node cluster?  $\rightarrow$  Technically, can he download the input data to his laptop and then load it into a second Hadoop cluster?  $\rightarrow$  Is it possible to copy data from the HDFS of a first Hadoop cluster directly to the HDFS of a second?

 $27$  28

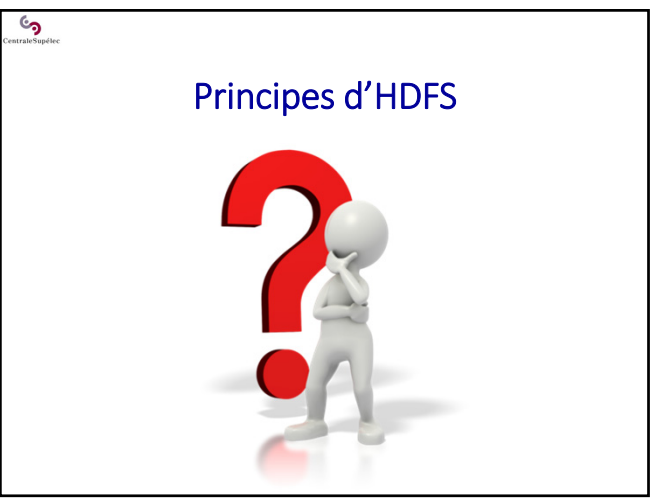

## QUIZ

- **Q2:** a failure occurs on a Hadoop data node used during the execution of a Map‐Reduce program (the node disappears)
	- → Does the user have to resubmit the Map-Reduce request?
	- $\rightarrow$  Does the user get the result later when a failure occurs?
- **Q3:** to improve fault tolerance, you can install HDFS on top of a RAID‐enabled storage array (*Redundant Array of Independent Disks*)
	- $\rightarrow$  Do you think this is a logical approach?

 $\mathbb{G}_{\mathbf{Q}}$